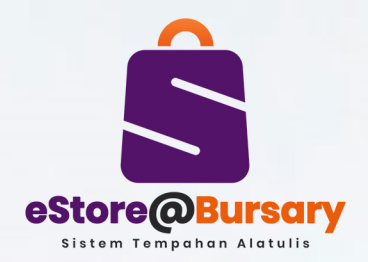

## **CARTA ALIR PROSES PERMOHONAN ALAT TULIS & ITEM KAWALANMELALUISISTEMeStore@Bursary**

**PENTADBIR**

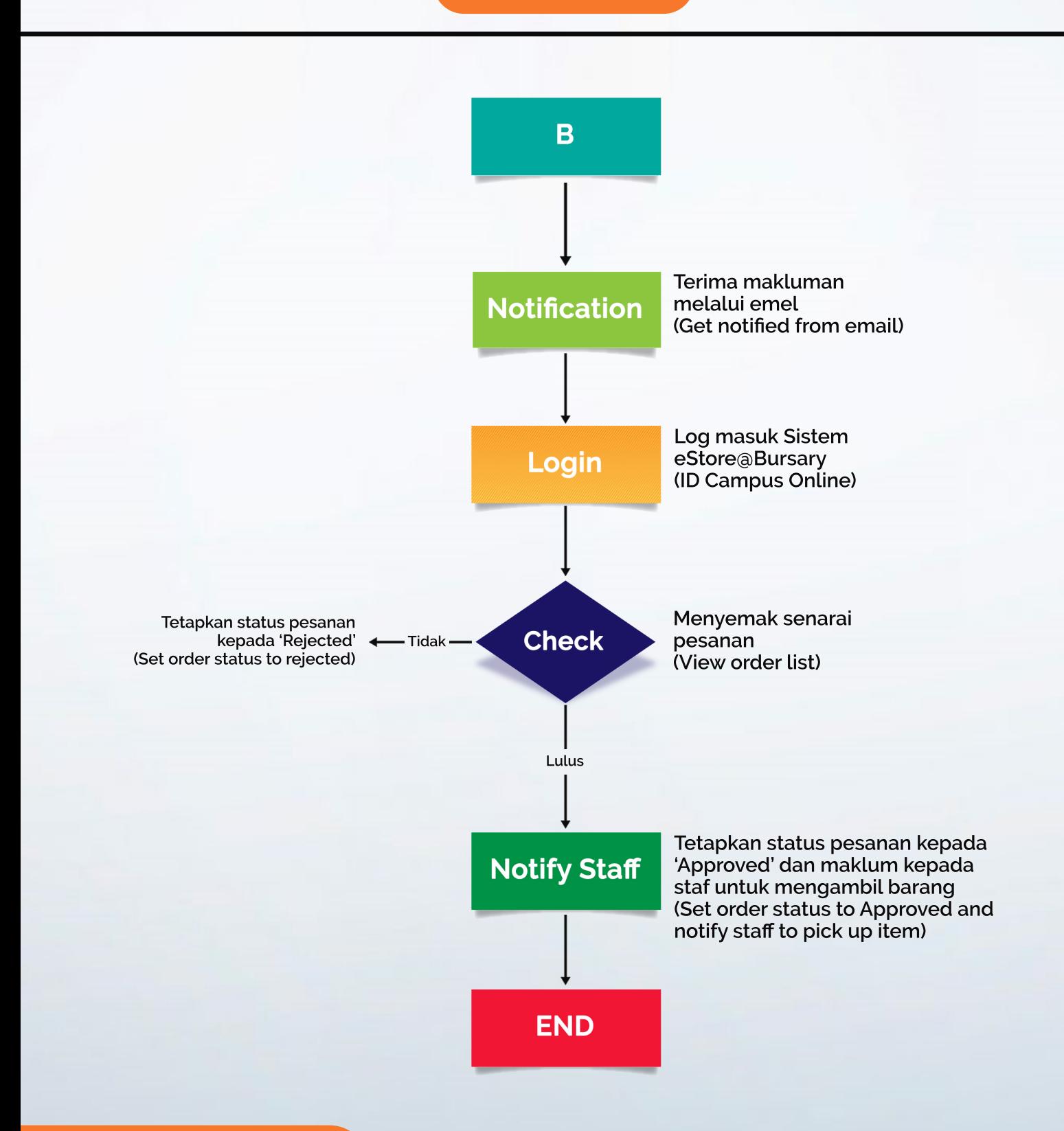

estorebursary.usm.my